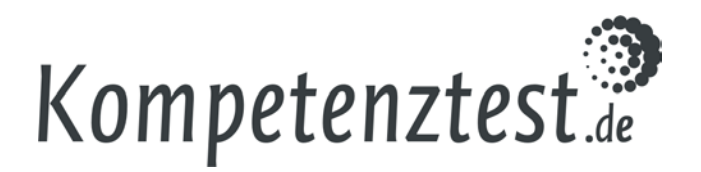

# **Technische Voraussetzungen zur Teilnahme am Online-Test**

Im Folgenden werden für die verschiedenen technischen Komponenten Voraussetzungen genannt, die erfüllt sein müssen, um am Online-Test teilzunehmen.

# **Computer**

- Für den Test werden Computer (PC, Laptops) mit Bildschirm, Tastatur und Maus benötigt. Mobile Endgeräte (Tablets) können auch genutzt werden. Allerdings ist der Test dafür nicht optimiert,d.h. technische Probleme können nicht ausgeschlossen werden.
- Hinsichtlich der Anzahl der Computerarbeitsplätze gibt es keine feste Untergrenze. Hier braucht es folgende Selbsteinschätzung der Schulen: An wie vielen Arbeitsplätzen können die Schüler gleichzeitig arbeiten, ohne dass die Abschreibgefahr zu groß wird? Wie viele "Testdurchgänge" bräuchte es dann entsprechend der teilnehmenden Gesamtschülerzahl?

## **Internet**

Grundsätzlich ist der Online-Test ressourcenschonend programmiert, die Menge an zu übertragenden Daten ist deutlich niedriger als bei gewöhnlichen Webseiten. Die zur Durchführung minimal benötigte Internetanbindung ist abhängig von den Testinhalten sowie der Anzahl der Computerarbeitsplätze, eine Datenrate von 6 MBit/s (Handelsname z. B.: DSL-6000) ist jedoch ausreichend. Eine Teilnahme ist häufig auch bei geringeren Datenraten möglich, bitte kontaktieren Sie uns in diesem Fall per Mail unter [online@ktest.de.](mailto:online@ktest.de)

#### **Browser**

Geeignet sind Standardbrowser wie Firefox, Chrome, Opera, die sich selbst aktualisieren, Internet Explorer Version 10 & 11 (Achtung: Auf Windows XP läuft maximal der Internetexplorer 8, daher müssten Schulen mit diesem System einen anderen aktuellen Browser verwenden, z.B. Firefox). Unter Windows 10 ist Microsoft Edge erst ab Version 16 (am 26. September 2017 veröffentlicht) geeignet.

Unterstützte Browser:

- Mozilla Firefox (ab Version 43)
- Google Chrome (ab Version 56)
- Microsoft Internetexplorer (Version 10 & 11)
- Edge (ab Version 16)
- Safari (ab Version 11)
- Opera (ab Version 43)

# **Betriebssystem**

Der Online-Test läuft unabhängig vom verwendeten Betriebssystem, solange ein unterstützter Browser installiert und genutzt werden kann.

## **Technische Voraussetzungen prüfen**

Um die technischen Voraussetzungen für eine Teilnahme zu prüfen, wird allen interessierten Schulen eine einfache Prüfmöglichkeit angeboten. Durch Klicken auf den Link [www.onlinetest.schule](http://www.onlinetest.schule/) (dort auf "Technische Voraussetzung prüfen" klicken) an einem für den Online-Test vorgesehen Computer werden Browser und Internetverbindung auf ihre Tauglichkeit für die Teilnahme überprüft.

**Die Nutzung dieser Prüfmöglichkeit vor der Entscheidung für eine Teilnahme wird dringend empfohlen.**

Stand: Juli 2020